#### Oracle Data Guard for High Availability and Disaster Recovery

John Zhong

Senior Technical Specialist Global Database Management Group **Citigroup** andVice President ofAmerican DBAOnline

John\_j\_zhong@yahoo.com

# Agenda

- Data Guard Overview
- Data Guard 10g New Features
- Data Guard Configuration
- Automatic Gap Detection and Resolution
- Redo Shipping with LGWR
- Data Protection Modes
- Managing Data Guard
- Monitoring Data Guard
- High Availability and Disaster Recovery

### Data Guard Overview

- Data Guard Configurations
	- Primary Database
	- Standby Databases
- Data Guard Services
	- Log Transport
	- Log Apply
	- Role Management
- Data Protection Modes
- •Data Guard Broker

### Data Guard Overview

#### Data Guard Configuration

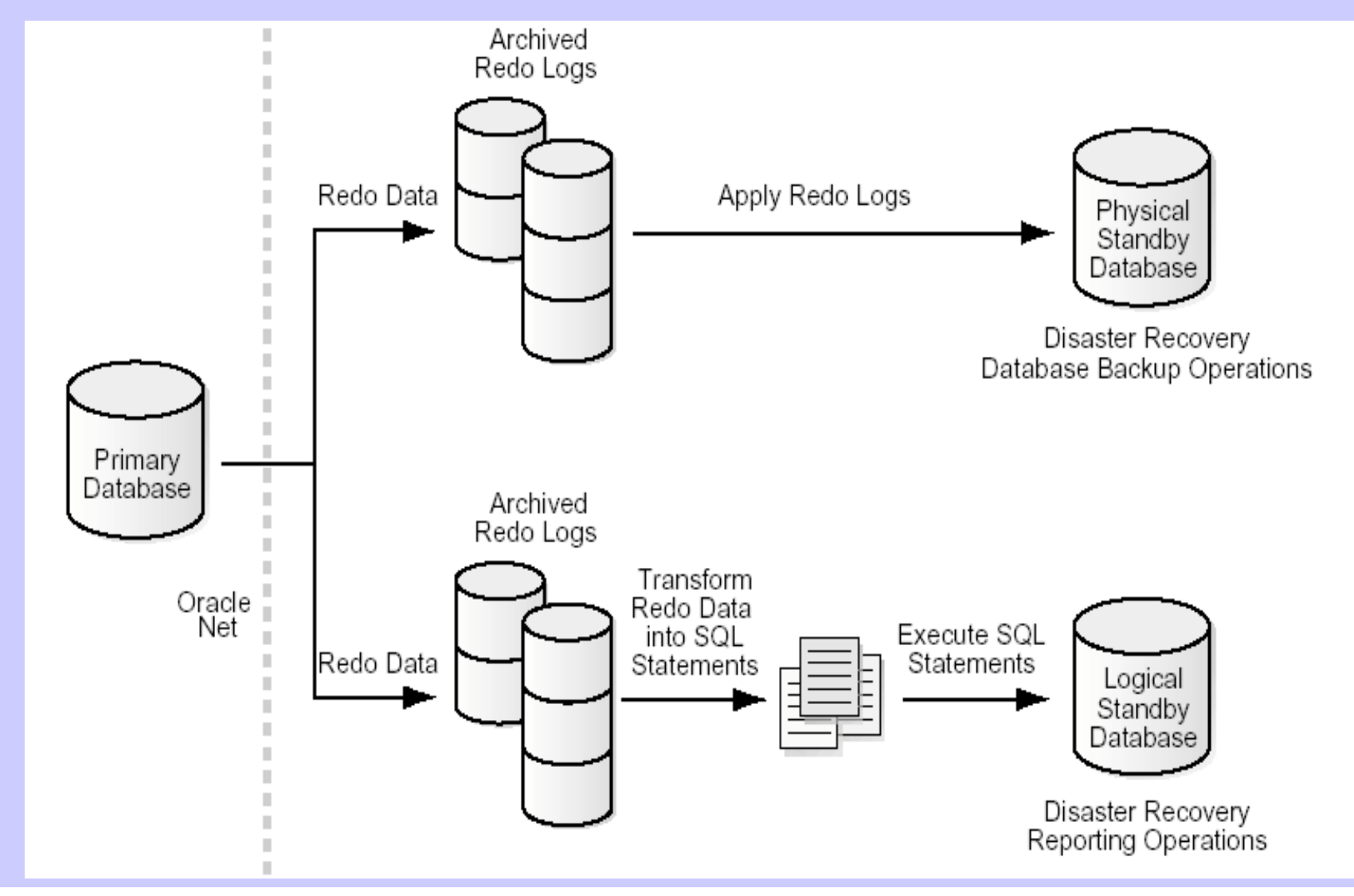

#### Data Guard Overview

#### Data Guard Configuration: Physical Standby Database

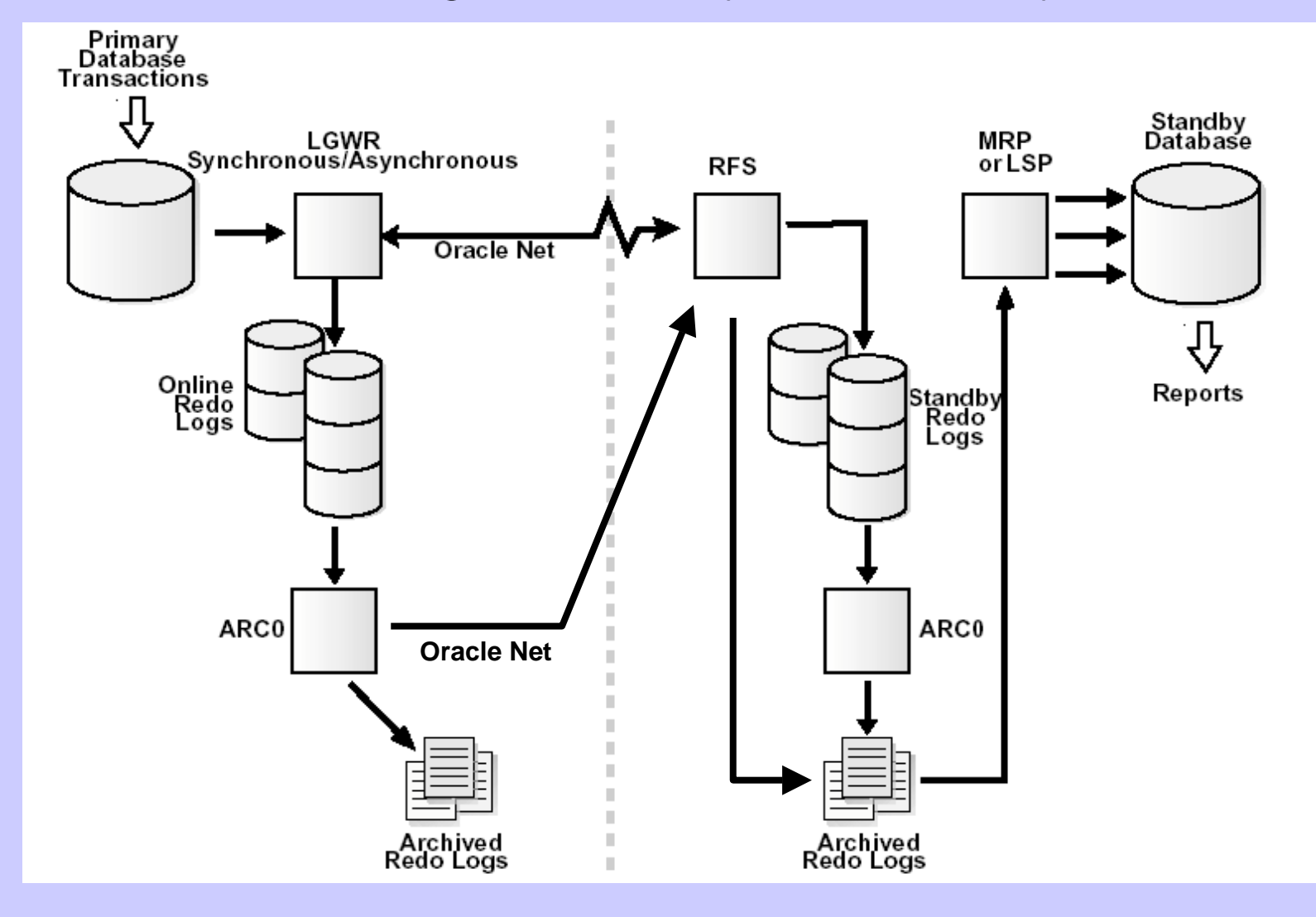

#### Data Guard Features

- Automatic log shipping
- Automatic redo gap detection and resolution
- Redo shipping using LGWR
- Data protection modes
- Role transition management
	- Failover and Switchover

## Data Guard 10g New Features

- $\bullet$ Real Time Apply
- $\bullet$  Flashback Database Integration
	- Flashback standby after OPEN RESETLOGS on primary, and remove the need to recreate standby.
	- Flashback failed primary after failover and convert it to a standby.
- New Default Behavior for the STARTUP, MOUNT, and OPEN Statements on Physical Standby
- RAC Integration
- $\bullet$  Simplified Browser-based Interface Focused on Best Practices

# Data Guard 10g New Features

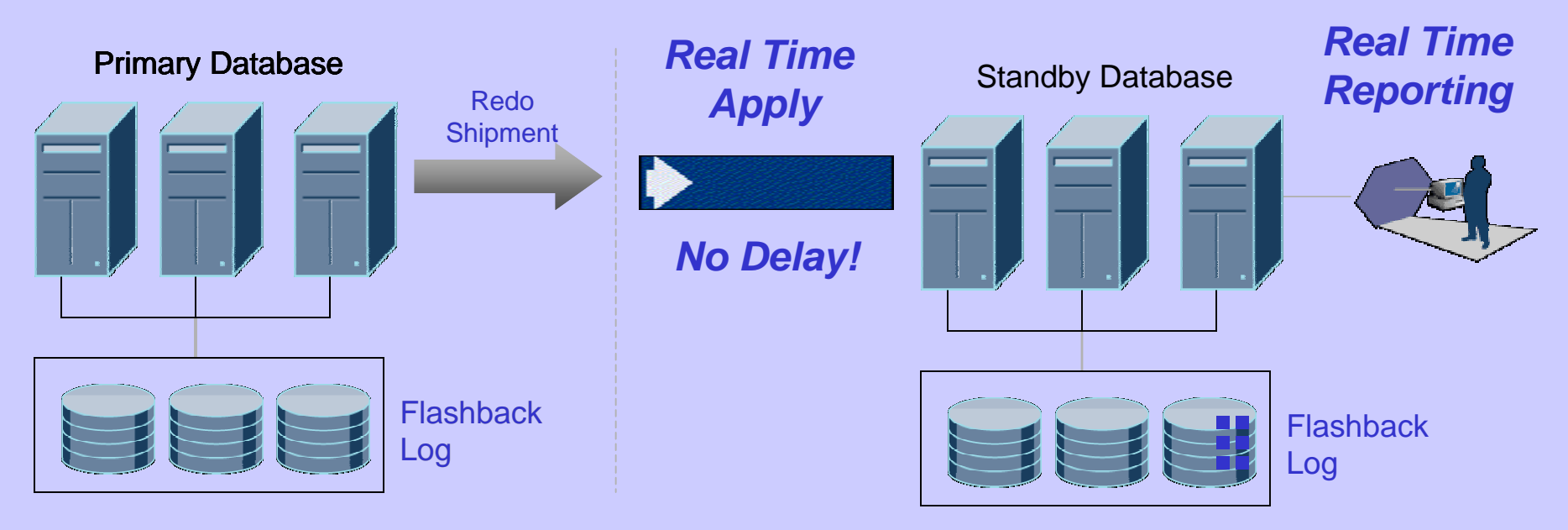

*Primary: No reinstantiation after failover!*

### Data Guard Configuration

- Creating a physical standby database
	- Tasks on primary
	- Tasks on standby

### Data Guard Configuration – Tasks on Primary

- • Enable archiving:
	- Database in ARCHIVELOG mode
	- Set local archive destination: LOG\_ARCHIVE\_DEST\_1
	- Enable automatic archiving:

 $log_archive_start = true$ 

or alter system archive log start;

# Data Guard Configuration – Tasks on Primary

- $\bullet$ Backup primary database
- •Create standby controlfile, for example,

alter database create standby controlfile as 'TEST1\_stdby.ctl';

•Prepare init file:

> $\log$  archive start = true log\_archive\_dest\_1 = 'LOCATION=<arch\_directory> MANDATORY REOPEN=30' log\_archive\_dest\_state\_1=enable log\_archive\_format = "log\_%s\_%t.arc"

remote archive enable=true  $log\_architecture\_dest_2 = 'service=  reopen=30'$ log archive dest state 2=enable

- •Add standby\_tns to tnsnames.ora
- • Copy primary database backup and standby controlfile to standby
- •Start up listener

## Data Guard Configuration – Tasks on Standby

- $\bullet$  Set environment for standby database
	- ORACLE\_SID for standby does not have to be the same as primary
- • Create data file and admin directories:
	- /oradata/<db\_name> \$ORACLE\_BASE/admin/<db\_name>/udump, bdump, cdump, arch

#### •Prepare init file:

 $log$  archive start = true log\_archive\_dest\_1 = 'LOCATION=<arch\_directory> MANDATORY REOPEN=30' log archive dest state 1=enable  $log\_architecture\_format = "log\_%s\_%t.arc"$ remote archive enable=true

# Standby role parameters standby\_archive\_dest=<standby\_arch\_dir> standby file management=auto fal\_server=<primary\_tns> fal client= $<$ standby tns $>$ 

## Data Guard Configuration – Tasks on Standby

- Add TNS entries primary\_tns and standby\_tns to tnsnames.ora
- Restore database backup:
	- Restore database files
	- Restore archive logs
	- Copy standby controlfile to directories as specified in init file
- • Startup and mount standby database:
	- startup nomount
	- alter database mount standby database;
- $\bullet$  Recover managed standby database:
	- alter database recover managed standby database disconnect from session;

## Data Guard Configuration – Tasks on Standby

- • Open database in read only mode:
	- alter database recover managed standby database cancel; alter database open read only;
- Add temp file to locally managed temporary tablespace: alter tablespace temp add tempfile 'file\_name' size <nnn> reuse;
- $\bullet$  Switch back to managed recover mode:
	- alter database recover managed standby database disconnect from session;
- •Startup standby listener
- •Standby is created and receiving / applying logs

# Data Guard Configuration – Verify Standby

- • Check log shipping:
	- Run this query on primary and standby:
		- select sequence# from v\$archived\_log order by 1;
	- Do a log switch from primary, run the query again, the log should be shipped to standby automatically
- $\bullet$  Check log apply:
	- Put standby in managed recover mode.
	- Run query to get last applied log: select SEQUENCE#, APPLIED from v\$archived\_log order by 1;
	- Do a log switch from primary, new archived logs should be applied.
- $\bullet$  Check database changes are synced:
	- Make some changes on primary and do a log switch
	- Make sure last archived log is shipped and applied on standby
	- Open standby in read only, and verify the changes.

### Automatic Gap Detection and Resolution

#### • Automatic Gap Resolution

- ARCH (primary) sends log to standby
- RFS (remote file server process on standby) receives the redo and detects gap
- ARCH sends missing logs as requested by RFS
- Starting 9.2.x, ARCH on primary polls standby every minute to see if any gap and sends missing logs

#### • Gap Resolution by Fetch Archive Log (FAL)

- Managed recover process (MRP) applies log on standby.
- If MRP finds missing or corrupted logs, it asks primary to fetch archive log (FAL).
- Two parameters are needed for FAL to work
	- fal server=<primary tns>
	- fal\_client=<standby\_tns>

### Automatic Gap Detection and Resolution

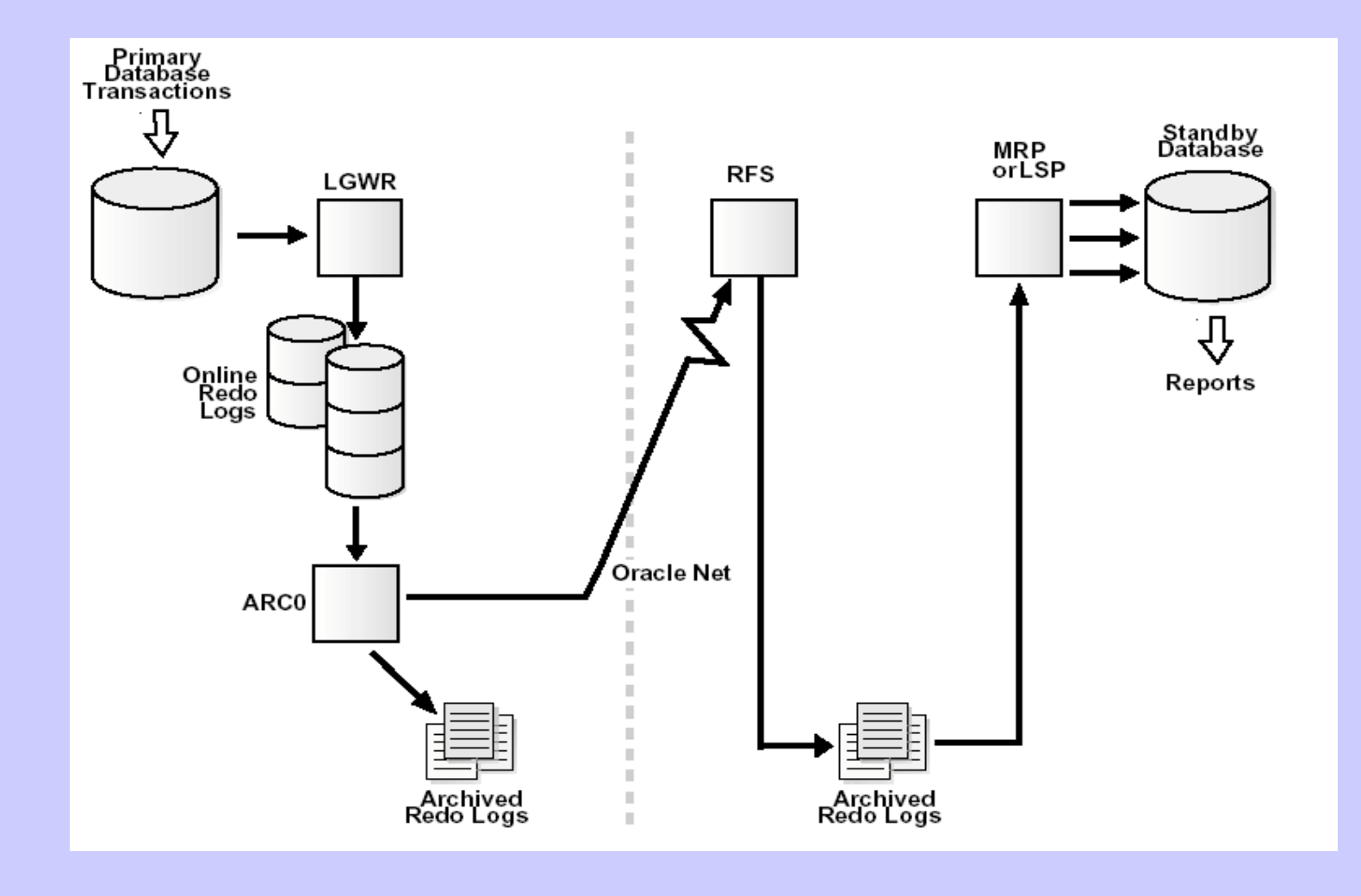

# Redo Shipping with LGWR

#### • Redo data can be transmitted to standby by

- ARCH process or
- LGWR (log writer) Oracle Data Guard feature. Redo log is shipped directly to standby as it is being written to local online redo log.
- Redo shipping with LGWR
	- SYNC
		- Zero data loss
		- Performance impact
	- ASYNC
		- Minimum data loss
		- Little performance impact

# Redo Shipping with LGWR

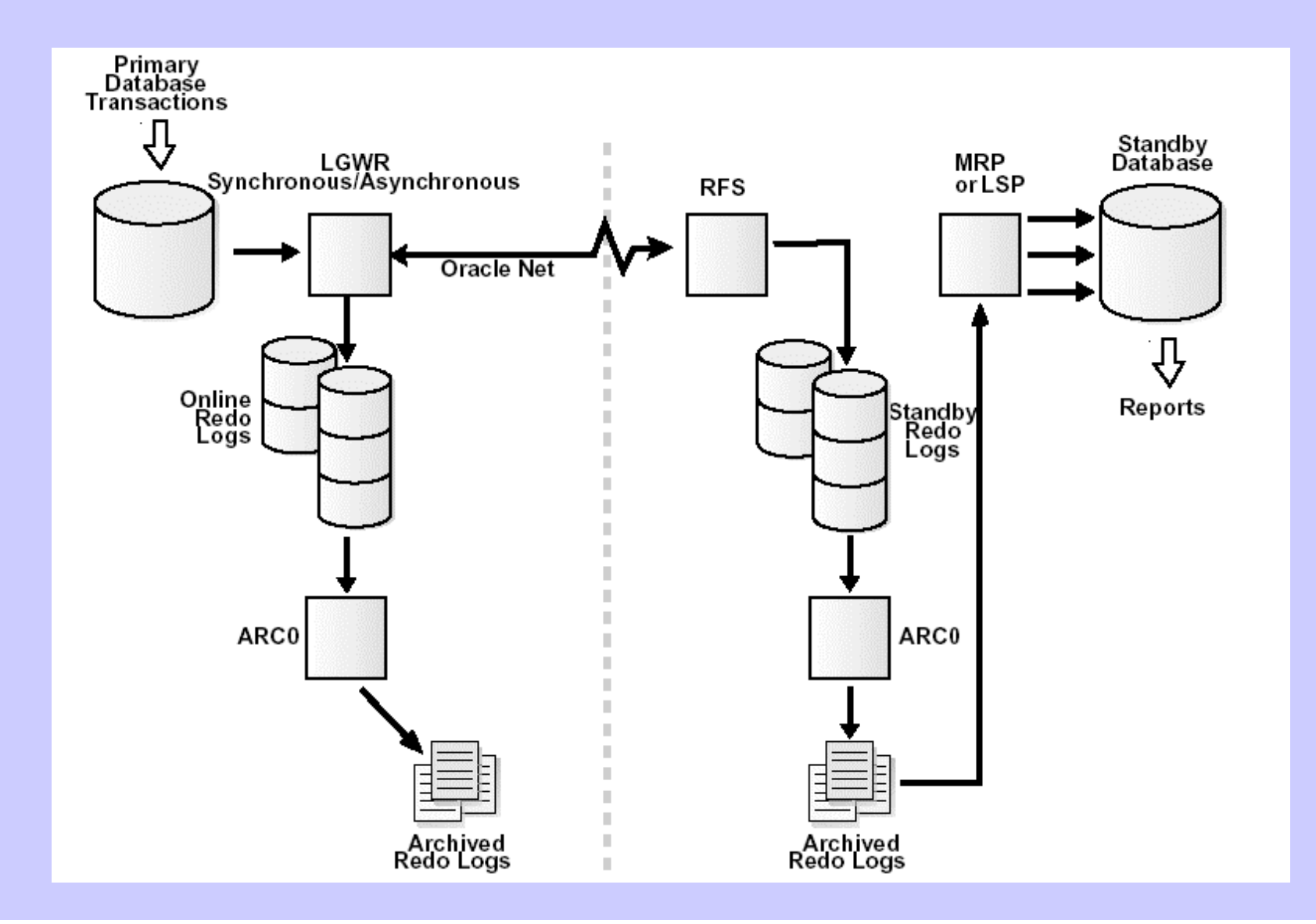

### Redo Shipping with LGWR

#### • Redo shipping with LGWR:

 Create standby redo logs on standby. Create same number of standby redo logs as primary's:

alter database add standby LOGFILE

('/oradata/TEST1/s\_redo\_01a.log',

'/oradata/TEST1/s\_redo\_01b.log')

) SIZE 100M, …;

Configure primary parameter

log\_archive\_dest\_2 = 'service=<standby\_tns> **LGWR SYNC|ASYNC** reopen=30'

#### Data Protection Modes

#### $\bullet$ Maximum protection

- Redo transmission: LGWR SYNC
- Zero data loss. Transaction will not commit until redo is written tostandby
- Primary will shutdown if it can not write redo to a standby
- Impact on the performance and availability of the primary database.

#### • Maximum availability

- Redo transmission: LGWR SYNC
- Zero data loss. Transaction will not commit until redo is written tostandby
- Primary will NOT shutdown if it can not write redo to standby (Lower to maximum performance mode).
- Impact on the performance, but not on availability of primary database

#### Data Protection Modes

- • Maximum performance
	- Default mode
	- Redo transmission: LGWR ASYNC or ARCH (default)
	- Transaction will not wait to commit until redo is written tostandby.
	- Minimum data loss, little impact on the performance and no impact on availability of the primary database.
	- Data loss exposure is limited by the size of the configurable ASYNC buffer

LGWR ASYNC $=$ chuffer size>

Maximum buffer size: 10MB (9i), 50MB (10g)

• Set database protection mode:

 ALTER DATABASE SET STANDBY DATABASE TO MAXIMIZE{PROTECTION | AVAILABILITY | PERFORMANCE}

- Startup and shutdown standby database
- Recover managed standby database
- Open in read only mode
- Create primary backup from standby
- Recover when standby data files are corrupted.
- Resolve log gaps
- Manage database files
- Switchover
- Failover

#### $\bullet$ Manage database files

- standby\_file\_management=auto
- New datafiles created on the primary database are automatically created on the standby
- Renaming datafiles in the primary database is not propagated to the standby database. Need to rename the same datafiles on the standby.

Graceful switchover – planned maintenance, DR test

- Prepare switchover
	- Edit / verify init.ora on primary and standby to support role transition
	- Verify that there are no active users connected to either database.
	- Do a log switch on primary. Recover standby until the last archived log applied
- Convert primary database to new standby (perform this on primary)
	- alter database commit to switchover to physical standby with session shutdown;
	- Shutdown immediate
	- edit parameters in init.ora for standby role
	- startup nomount and mount new standby

#### Graceful switchover

- Convert standby database to new primary (perform this on standby)
	- alter database commit to switchover to primary;
	- shutdown immediate
	- Edit parameters in init.ora for primary role
	- –startup

#### Failover

#### $\bullet$ Finish recovery of standby database

LGWR log shipping:

alter database recover managed standby database finish;

ARCH log shipping

alter database recover managed standby database finish skip standby logfile;

#### $\bullet$ Convert the standby database to the primary role

alter database commit to switchover to primary;

- Shutdown immediate
- $\bullet$ Edit init.ora for primary role
- •Startup

# Monitoring Data Guard

- Alert log
- V\$ views

# Monitoring Data Guard

- •Primary and standby instances
- $\bullet$ Primary and standby listeners
- Standby mode
	- not mounted
	- mounted
	- read only
	- managed recovery

# Monitoring Data Guard

#### • Redo shipping

- Alert log or v\$dataguard\_status
- v\$ managed\_standby (standby) or v\$archive\_dest (primary)
- Standby processes: v\$managed\_standby
	- ARC0
	- MRP/MRP0
	- RFS
- Archive log latency
	- v\$archived\_log (primary, standby)
- Archive log gap
	- v\$archived\_log (primary or standby), v\$archive\_gap (standby)
- Apply log latency
	- v\$log\_history, v\$archived\_log (standby, primary)

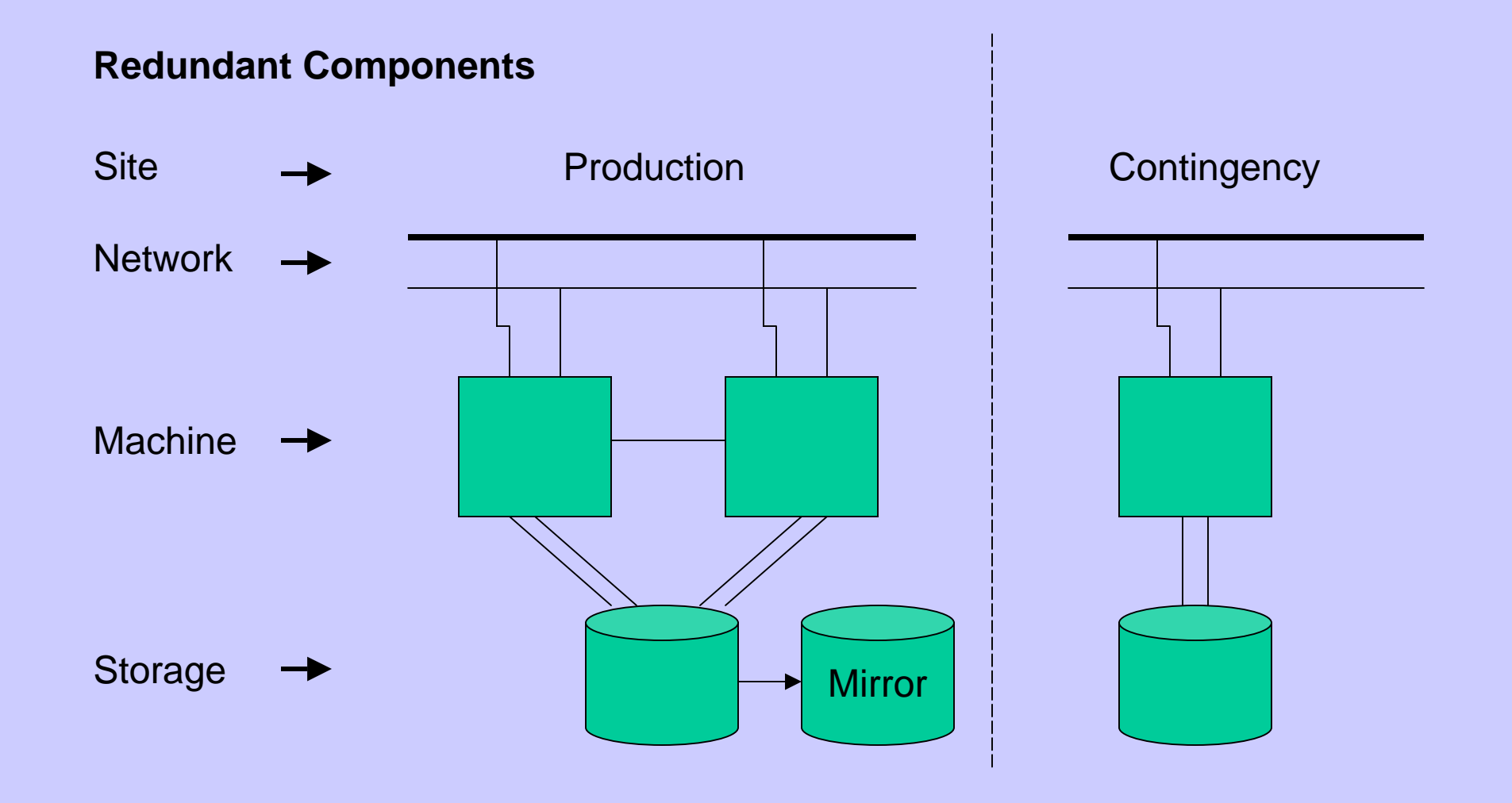

#### High Availability

#### Server Cluster – Active / Inactive

- •Protect from machine or instance failure
- •Some down time to failover if primary fails.
- •Not protect from storage failure or disasters

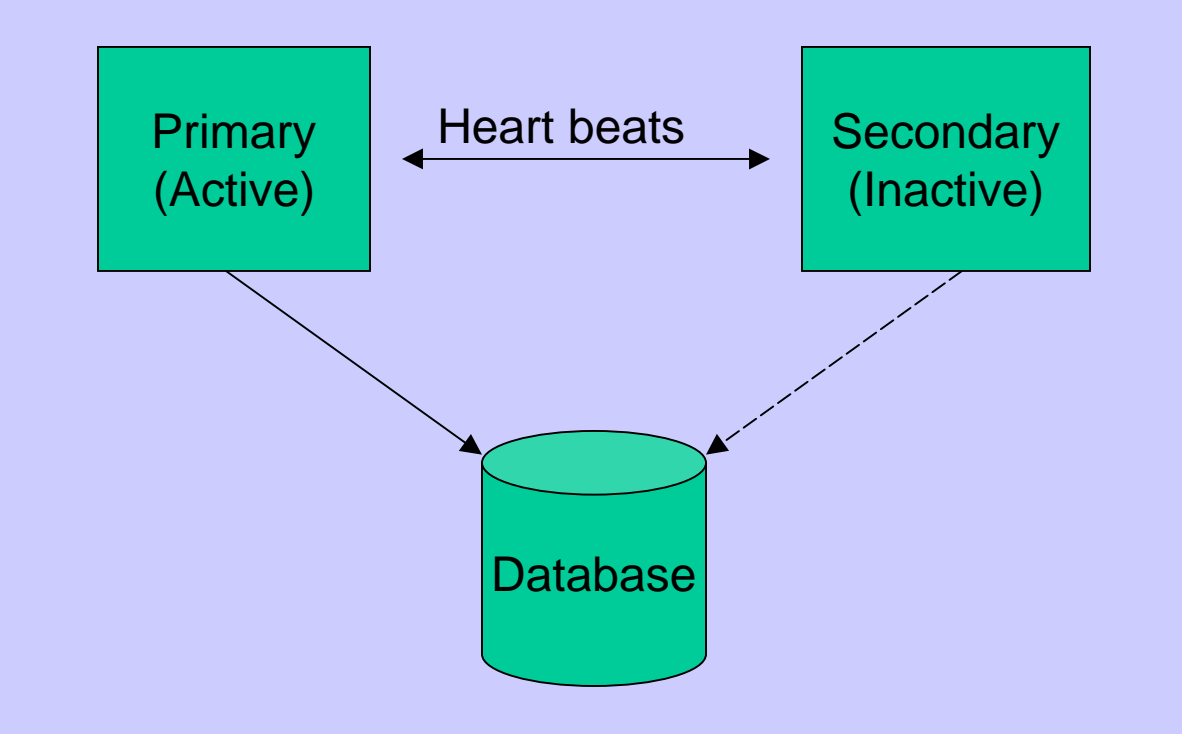

#### High Availability

#### Real Application Cluster

- •Protect from machine or instance failure
- •No down time if a cluster node or an instance fails.
- •Not protect from storage failure or disasters

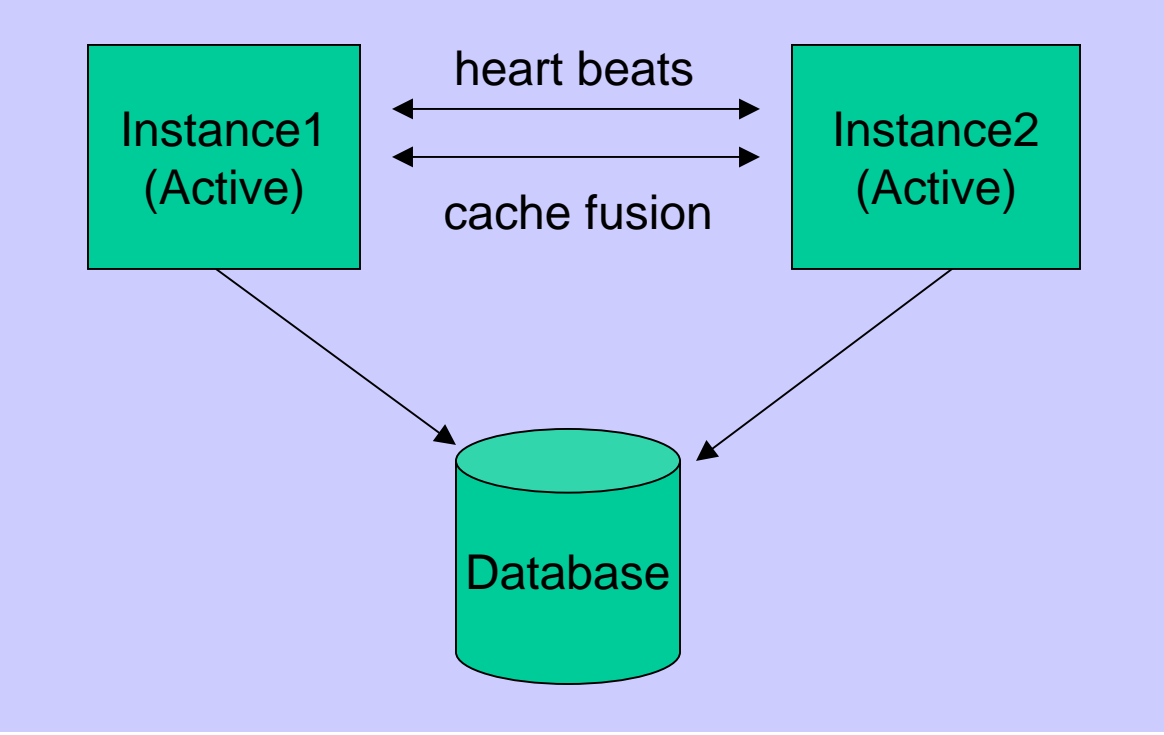

#### Replications:

- •Protect from machine and storage failure or disasters
- $\bullet$ Database changes on both sites, hot-hot configuration
- • Issues with DBA maintenance cost and a small window of downtime and data loss

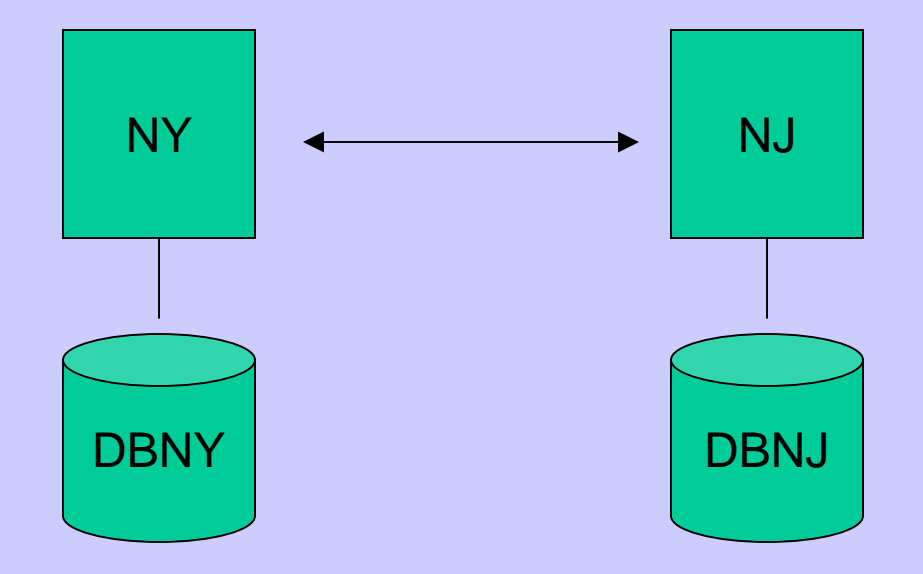

#### Data Guard

- $\bullet$ Protect from machine and storage failure or disasters
- •Protect data loss
- •Easy to setup and maintain
- •Some down time to failover if primary fails.

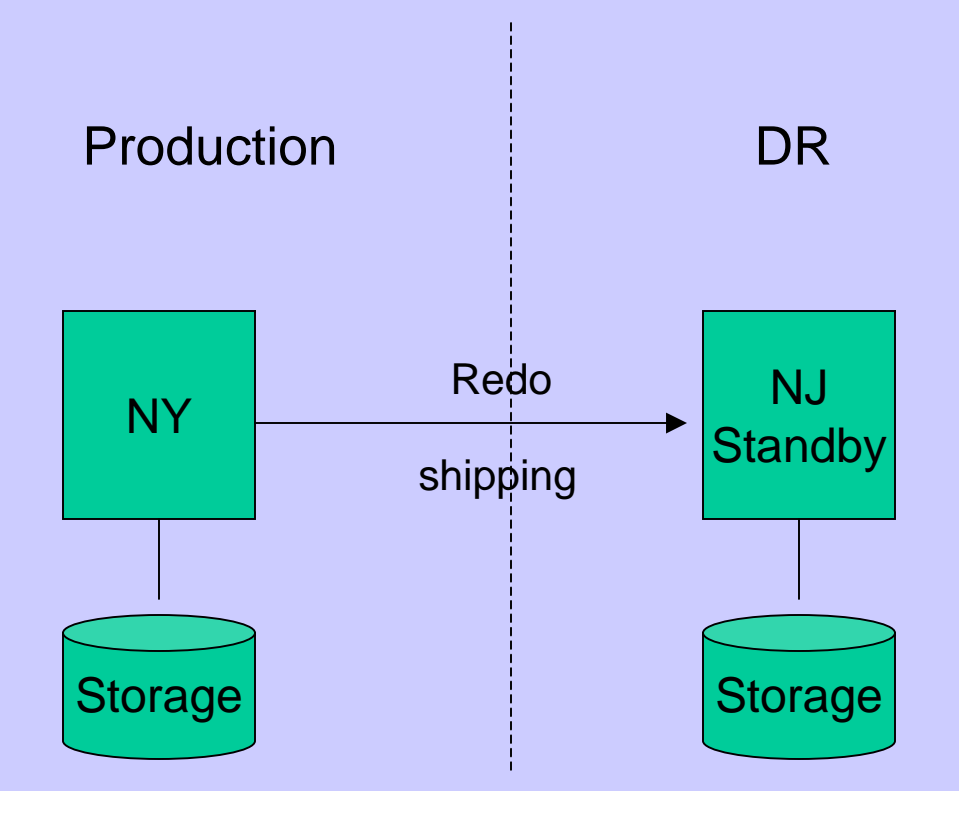

#### Data Guard

•Data Guard can be used for HA and disaster recovery

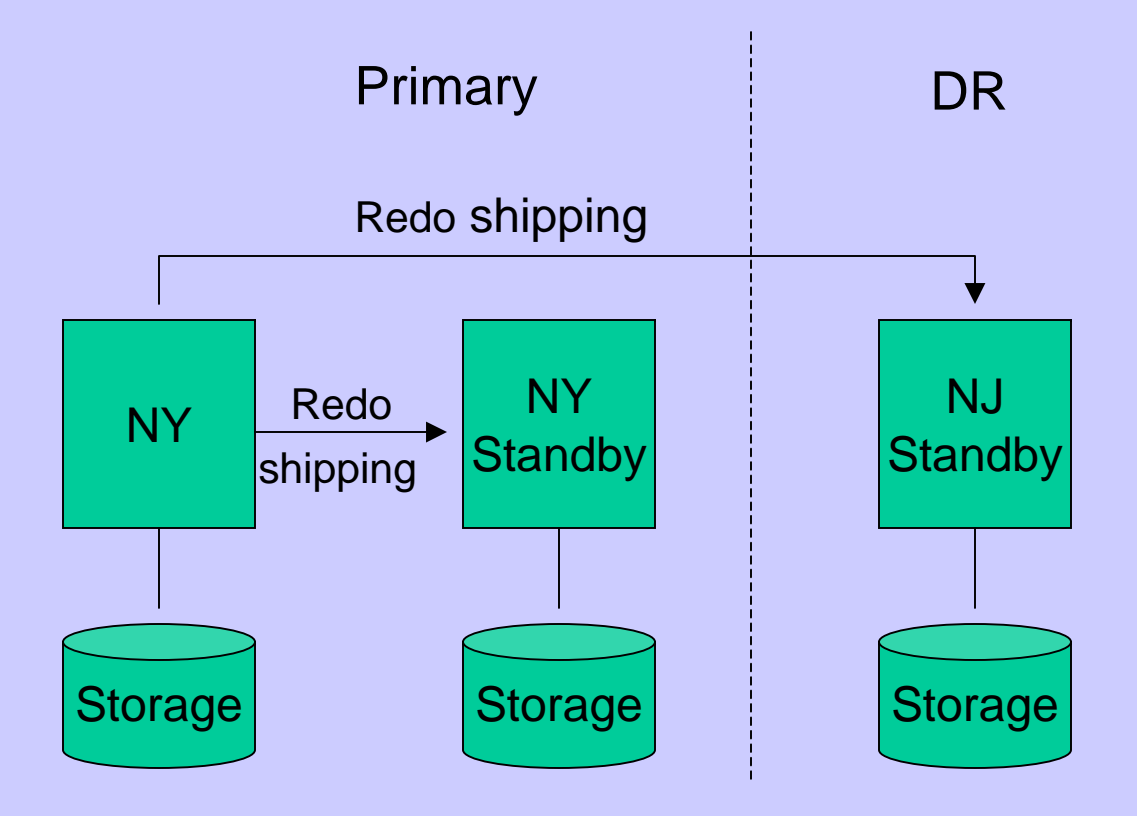

Maximum Availability Architecture (MAA): combined RAC and Data Guard

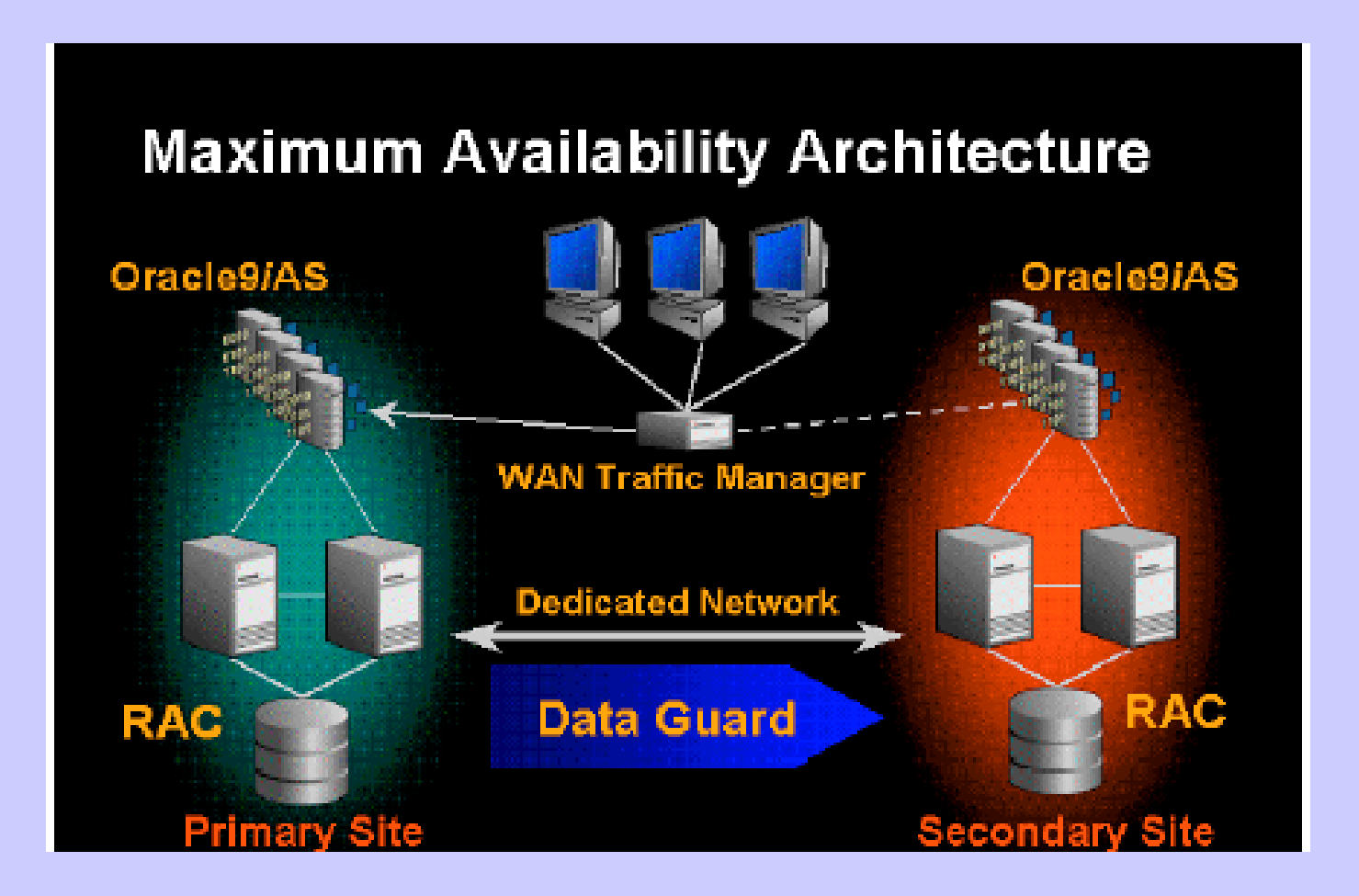

## Summary

- Automatic gap detection and resolution
- Redo shipping with LGWR
- Data protection modes
- High availability
- Disaster recovery
- Simple management
- Efficient use of system resource

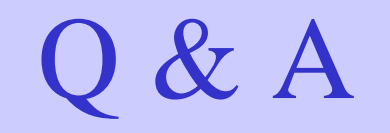